**?-股识吧**

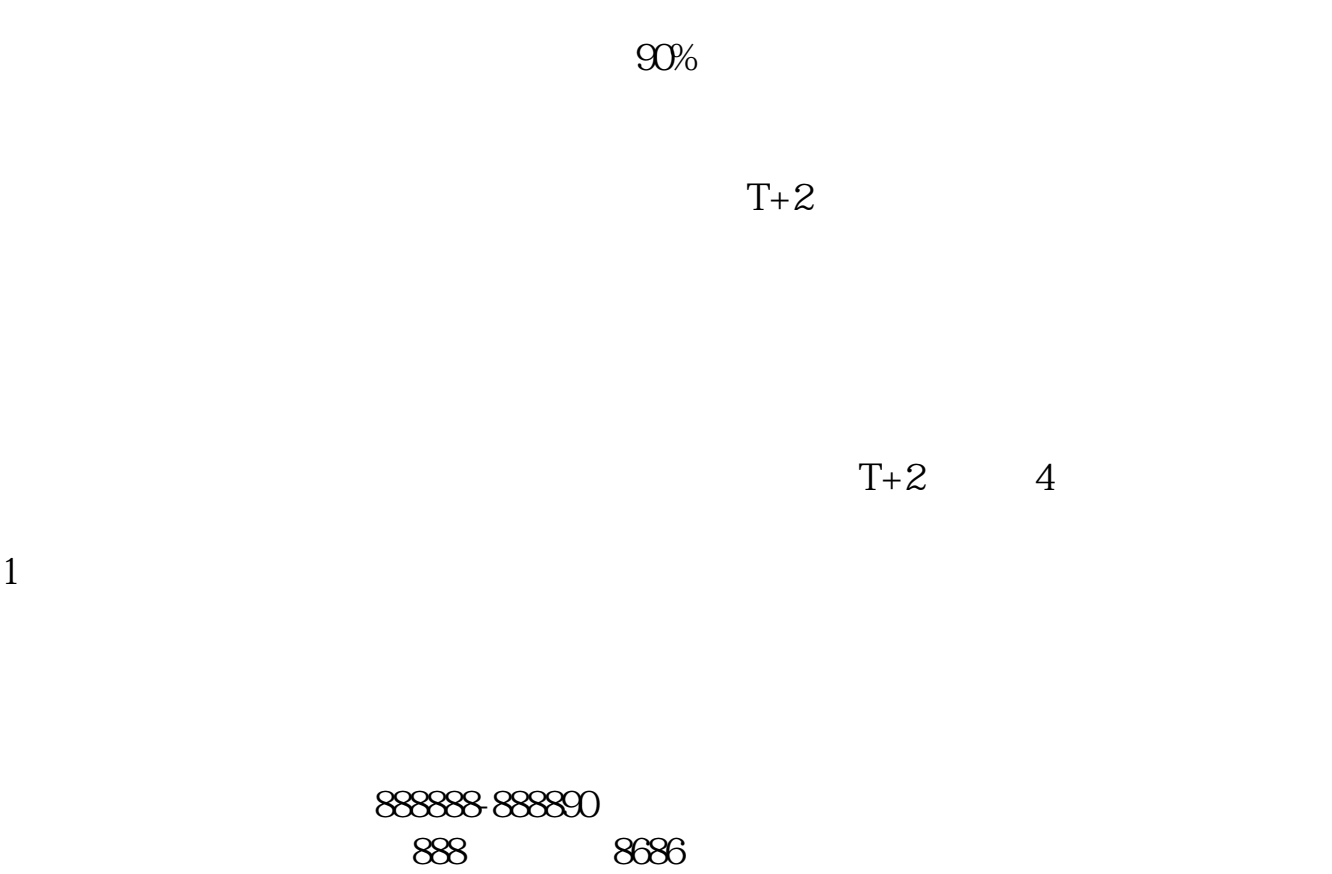

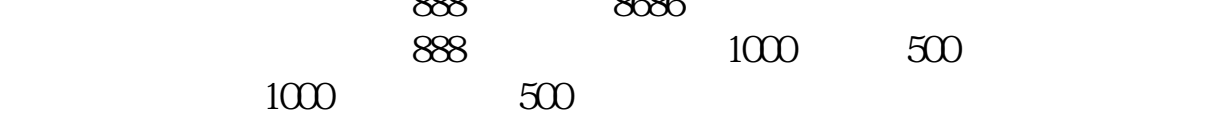

 $T+2$ 

 $T+2$ 

 $311$ 

 $15.00$ 

 $\mathbf 1$ 

**六、股票买卖中假设没有人买,手中的股票会卖不出去吗?**

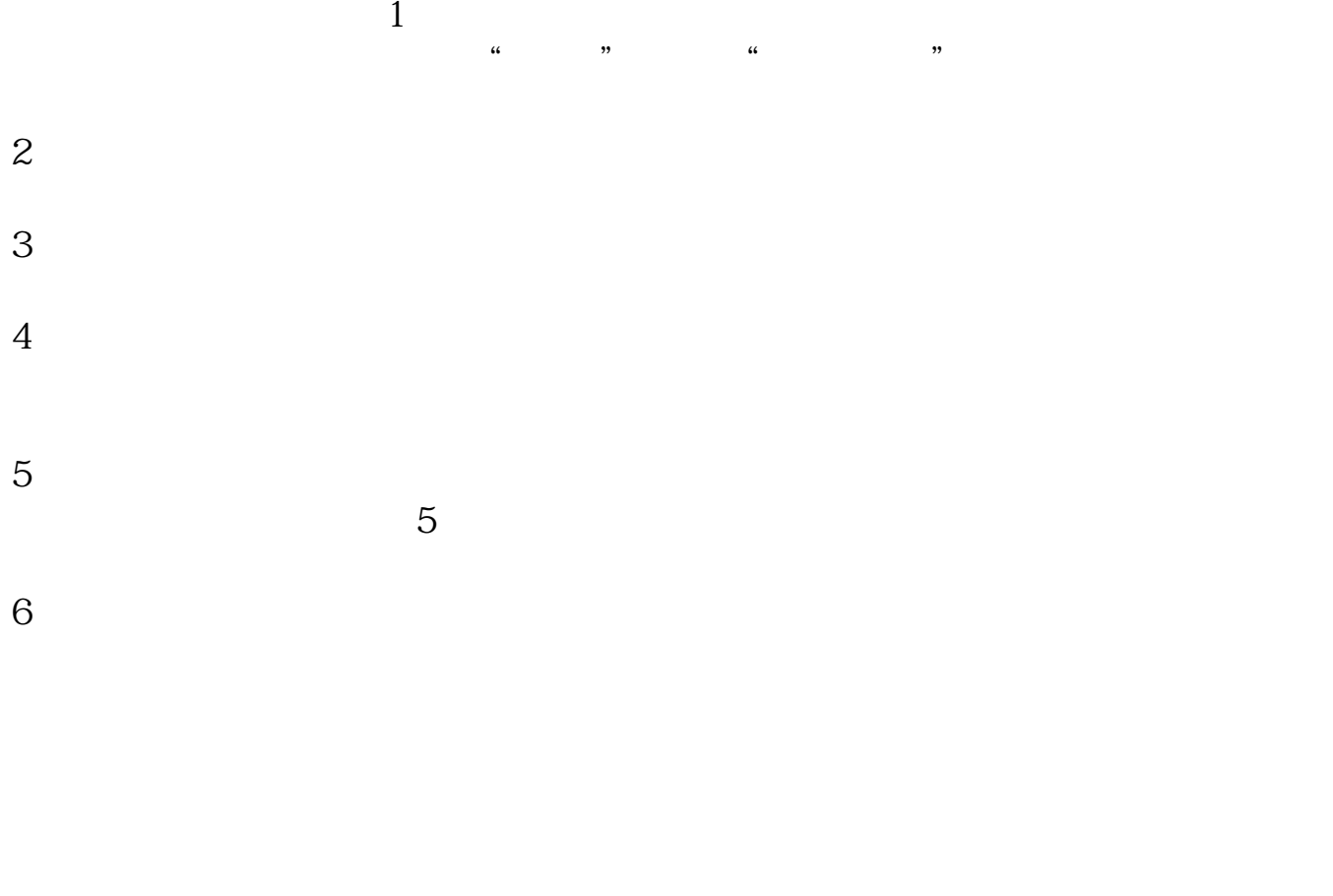

t+3 $\sim$ 

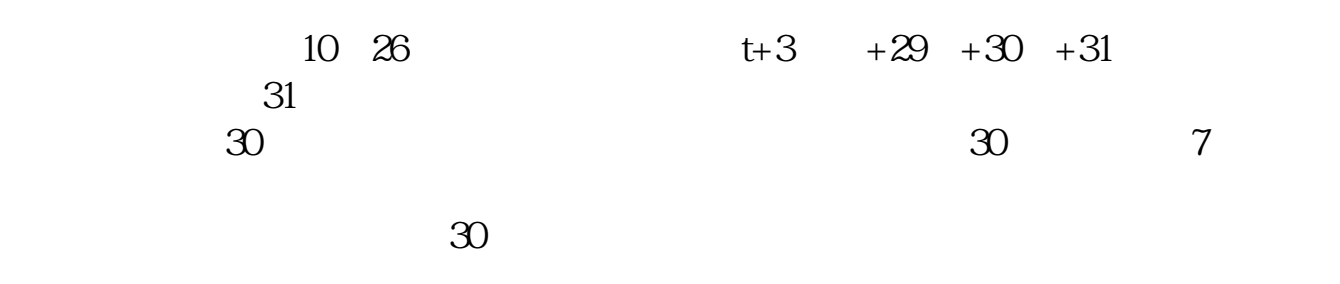

.pdf

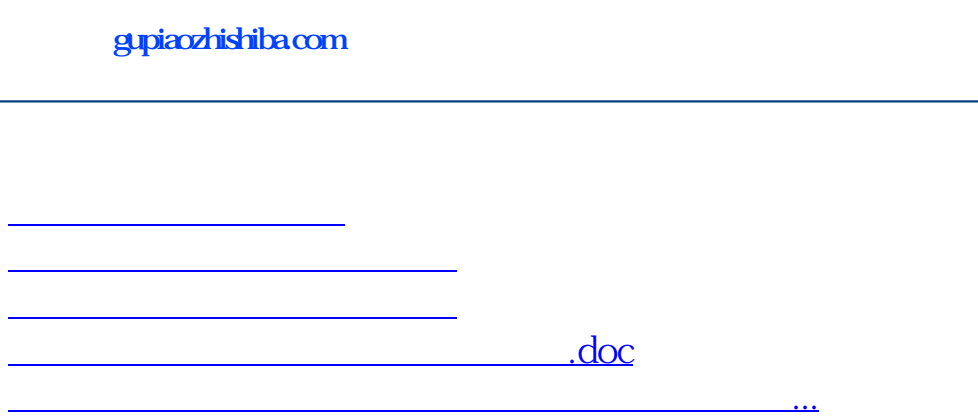

<https://www.gupiaozhishiba.com/author/26375860.html>